# **Programování H8S**

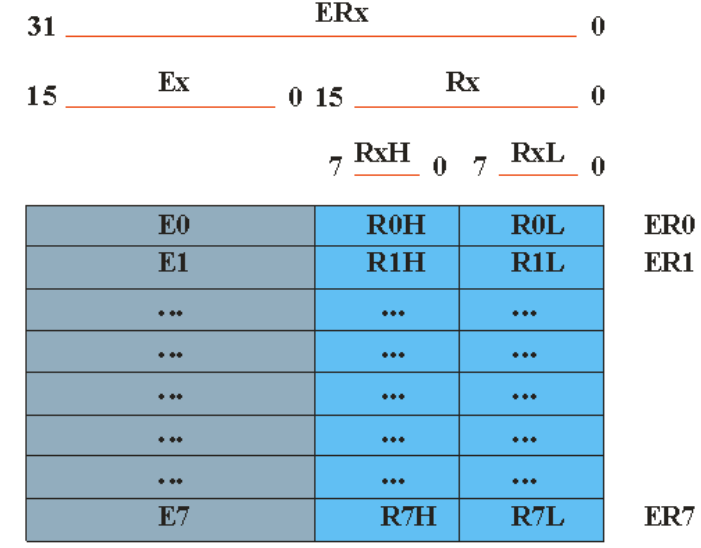

**Registry procesoru H8S volně k dispozici pro programátora** 

Máme 8 registrů, které mají 32 bitů. Tyto registry můžeme rozdělit na 16 registrů po 16 bitech, nebo na 32 registrů s 8 bity.

#### **Základní operace s registry**

Přesuny mezi registry:

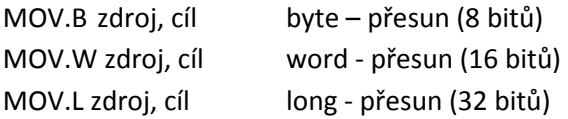

```
Př.
```
mov.w R1,R0 ;přesun obsahu registru R1 do R0

Uložení konstanty do registru mov.w #konst:16, R0

```
Uložení hodnoty z paměti do registru 
mov.w @adresa:rozsah, R0
```
Případně se jako adresa může uvést proměnná, deklarovaná v datové části:

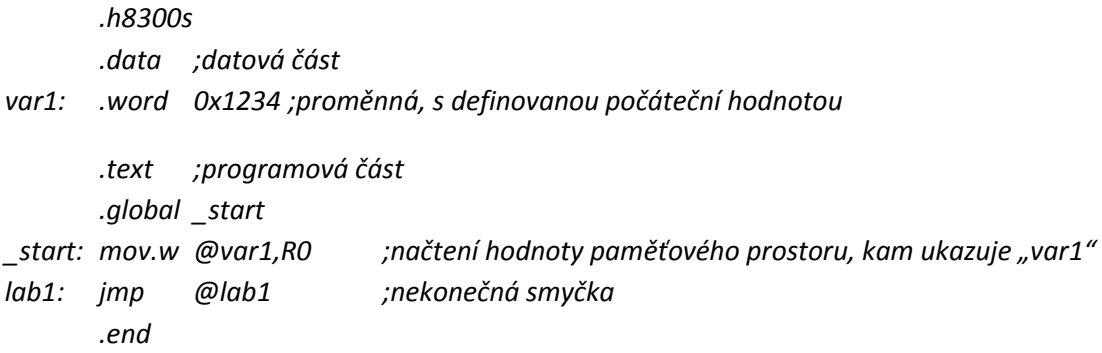

#### **Základní matematické operace**

## **Sčítání**

### Byte:

 ADD.b #konstanta:8,registr ADD.b registr,registr

## Word:

 ADD.w #konstanta:16,registr ADD.w registr,registr

#### Long…

#### **Inkrementace**

#### Byte:

inc.b registr

#### Word:

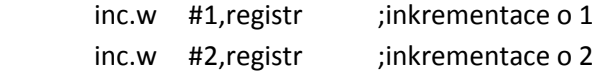

#### Long…

### **Skoky**

- Nepodmíněný skok:
	- JMP @návěstí

JMP @registr (skok na adresu v registru)

#### Skok do podprogramu:

JSR @návěstí

JSR @registr (skok na adresu v registru)

## Návrat z podprogramu:

RTS

## **Zásobník**

Prostor pro zásobník musíme deklarovat v datové části paměťového prostoru a na začátku programu do *stack pointer* registru uložit jeho vrchol.

 .data ;datova část .space 100 ; 100 bytu pro zásobník stack: ;deklarace ukazatele zásobníku (na konci pametoveho prostoru pro zasobnik)

 .text ;programova cast .global \_start

\_start: mov.l #stack,ER7 ; hodnota stack do SP

### **Uložení čísla do zásobníku, operace PUSH**

- Posuv zásobníku o odpovídající počet byte směrem dolu.
- Uložení čísla z registru do paměti (zásobníku).

## **Přečtení čísla ze zásobníku, operace POP**

- Přečtení čísla z paměti z místa, kam ukazuje zásobník.
- Posuv zásobníku o patřičný počet byte směrem nahoru.

**U H8S se jedná o příkazy:** 

PUSH.W registr PUSH.L registr

POP.W registr POP.L registr

## **Příklad:**

Převod šestnáctkového čísla uloženého v proměnné jako znak (0..9,A..F příp. a..f)

.h8300s

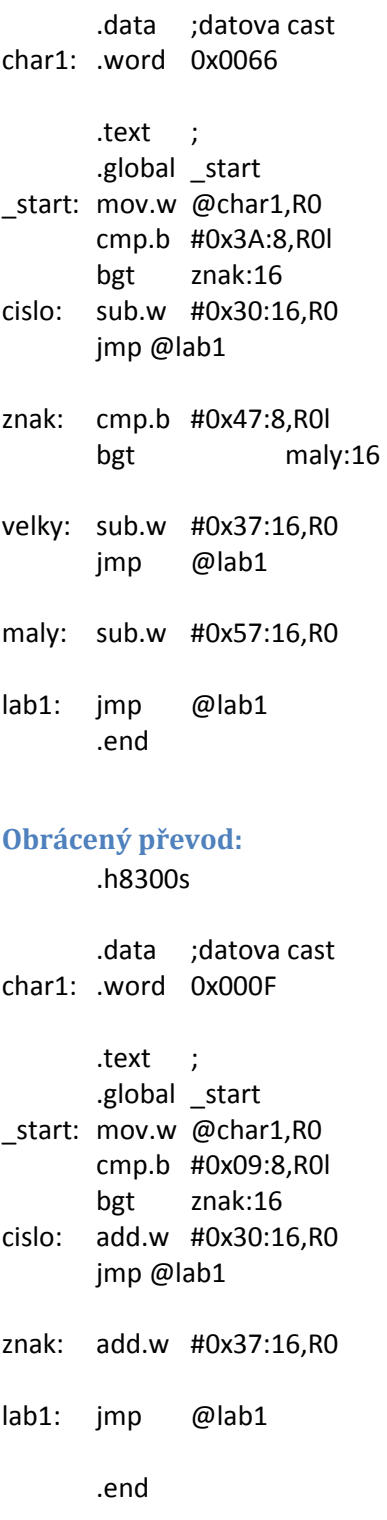

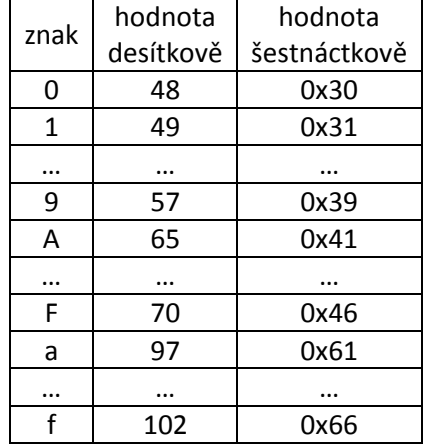

# **Tabulka ASCII znaků použitých v šestnáctkové soustavě**